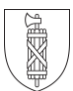

# **KickOff Zaubertrick – CS unplugged**

Dieser Input wird als Kurseinstieg durchgeführt.

## **Aufgabenstellung / Ziele:**

- › Können die Kursteilnehmenden / die Schüler rausfinden, wie der Trick funktioniert?
- › Handelnder Einstieg in Computational Thinking

## **Hilfestellung / Drehbuch:**

#### KL = Kursleitung oder Lehrperson / TN = Kursteilnehmende oder Schülerinnen und Schüler

- KL bittet eine/n TN, ein Quadrat von 3x3 Kärtchen auszulegen, Farben zufällig (auf Tisch / Boden, an WT)
- KL bittet andere TN, sich das Muster einzuprägen, dann die Augen zu schliessen.
- KL dreht eine Karte.
- KL fragt TN: Welche Karte wurde gedreht? (=> ist relativ einfach)
- KL fügt an jede Zeile eine 4. Karte an, so dass immer eine gerade Anzahl an Karten je Zeile aufgedeckt ist.
- KL fügt an jede Spalte eine 4. Karte an, so dass immer eine gerade Anzahl an Karten je Spalte aufgedeckt ist.
- KL dreht ein Quadrat um.
- KL fragt TN: «Welche Karte wurde gedreht?» (=> viele TN werden das noch schaffen)
- KL: «Ihr seid gut, so ist das zu einfach!»
- KL bittet eine/n TN, ein Quadrat von 5x5 Kärtchen auszulegen, Farben zufällig
- KL: «So ist das schon schwieriger. Aber wir machen es noch etwas komplizierter.»
- KL fügt an jede Zeile eine 6. Karte an, so dass immer eine gerade Anzahl an Karten je Zeile aufgedeckt ist.
- KL fügt an jede Spalte eine 6. Karte an, so dass immer eine gerade Anzahl an Karten je Spalte aufgedeckt ist.
- TN dreht eine Karte, ohne dass KL zusieht.
- KL bestimmt, welche Karte umgedreht wurde
- (Dort, wo in Zeile und Spalte eine ungerade Anzahl Karten vorliegt)

Wer erkennt Trick? -> Auflösung

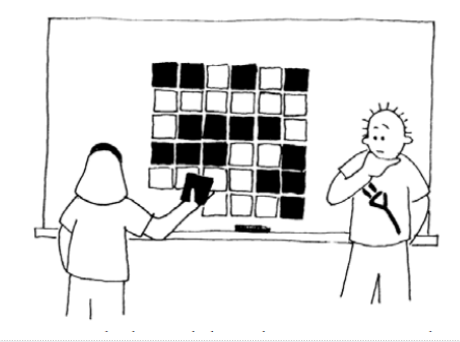

#### **Information**

#### **Material:**

› 36 zweifarbige Karten (evtl. Jasskarten)

**Bereich:** Informatik **ca. Zeitbedarf:** 5-10min Schwierigkeit: **★★★**★★

# **Zyklus:** 2/3

#### **Weitere Information:**

› http://blogs.phsg.ch/lp21mi/kurstag-mui/kickoff/

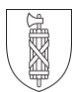

# **KickOff Zaubertrick – CS unplugged**

### **Lösung / Zusätzliche Informationen:**

"Sie benötigen einen Stapel gleicher Karten, mit zwei unterschiedlichen Seiten. (Um Ihren eigenen Kartensatz zu basteln, schneiden Sie einfach die benötigte Anzahl Kärtchen aus einem großen Stück einseitig bedruckter Bastelpappe). Für die Vorführung eignen sich Magnetkärtchen, wie es sie für Kühlschranktüren gibt, mit unterschiedlicher Farbe je Seite, am besten.

Betrauen Sie ein Kind mit der Aufgabe, die Karten in einem 5 x 5 Quadrat auszulegen.

Welche Seite sichtbar ist, sollte im Idealfall dem Zufall überlassen werden. Jetzt fügen Sie rechts und unten jeweils eine Reihe an, "um es ein bisschen schwieriger zu machen".

Diese Karten sind das Herzstück des Tricks. Sie müssen so gelegt werden, dass in jeder Reihe und in jeder Spalte immer eine gerade Anzahl gleicher Farbe sichtbar ist.

Bitten Sie nun ein Kind, genau eine Karte umzudrehen, während Sie sich die Augen zuhalten. Die Reihe und die Spalte, in der eine Karte umgedreht

wurde haben jetzt eine ungerade Zahl farbiger Karten. Dadurch lässt sich die veränderte Karte eindeutig identifizieren. Die gleiche Technik, die wir bei diesem "Zaubertrick" verwenden, wird auch von Computern genutzt. Indem die Bits in imaginären Zeilen und Spalten angeordnet und dann jeder Zeile und jeder Spalte ein Paritätsbit zugeordnet wird, kann der Computer nicht nur erkennen, dass ein Fehler aufgetreten ist, sondern in der Regel auch, wo er aufgetreten ist. Das veränderte Bit wird in den korrekten Zustand zurückversetzt und die Fehlerkorrektur damit erfolgreich angewandt.

Natürlich kommen bei Computern noch komplexere Fehlererkennungssysteme zum Einsatz, die in der Lage sind mehrere auftretende Fehler zu erkennen und zu beheben.

Die Festplatte in einem Computer reserviert einen Teil ihrer Kapazität ausschließlich für die Fehlerkorrektur, so dass die Festplatte auch dann noch zuverlässig arbeitet, wenn einzelne Sektoren ausfallen. Das hierbei verwendete System ist dem Paritätssystem sehr ähnlich.

Bekannte Beispiele aus dem Alltag sind: Referenznummern bei Einzahlungsscheinen, ISBN-Nummern von Büchern, EAN-Strichcodes die an der Kasse gescannt werden."

[http://csunplugged.org/wp-content/uploads/2014/12/CS\\_Unplugged-de.pdf](http://csunplugged.org/wp-content/uploads/2014/12/CS_Unplugged-de.pdf) (Zugriff am 07.06.2017)